## **Windows Vista Windows 7**

Windows Vista Windows 7 UAC. , Windows , , :

1. . cmd, .

.

2. net use Z:  $\Address\Folder, Z - , , Address - IP - , Folder - .$ 

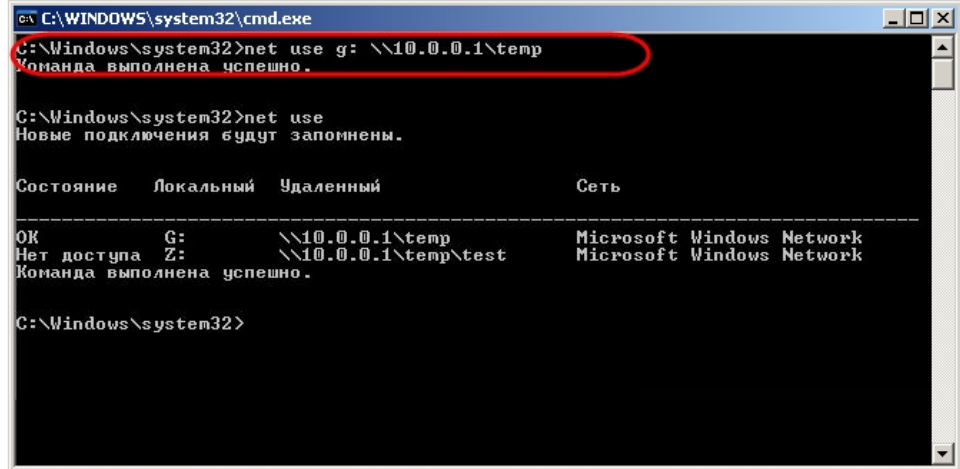